# **GONG - Funcionalidad #986**

## **Rehacer las vistas resumen**

2011-04-13 09:07 - Jaime Ortiz

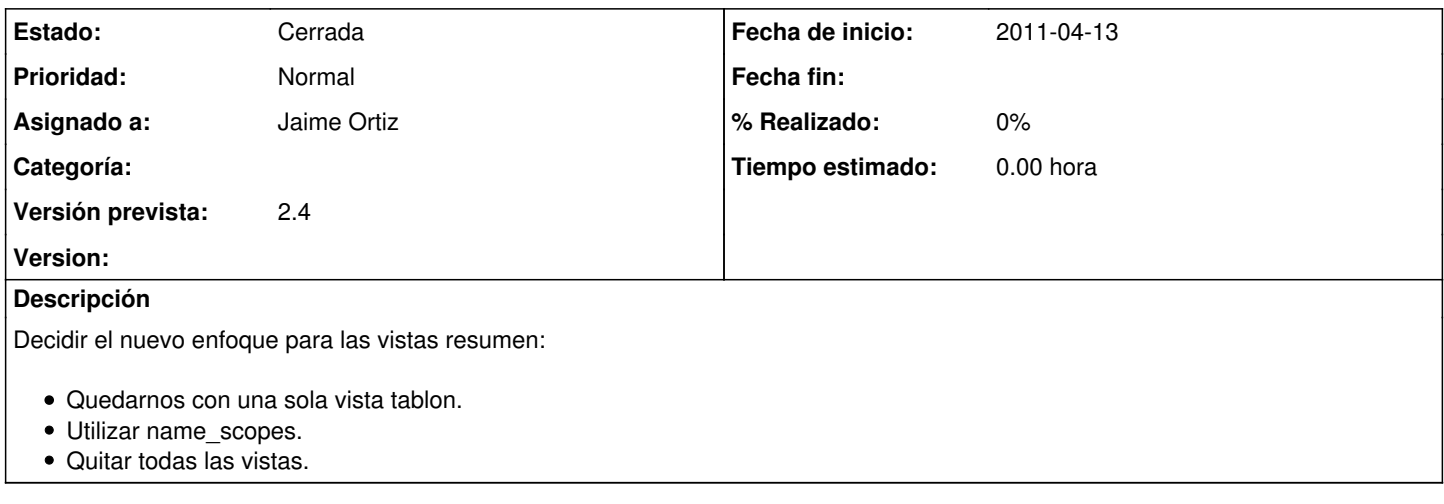

### **Histórico**

#### **#1 - 2011-04-13 09:08 - Jaime Ortiz**

*- Versión prevista establecido a 2.4*

### **#2 - 2011-04-14 16:48 - Jaime Ortiz**

*- Estado cambiado Nueva por Cerrada*